Муниципальное общеобразовательное учреждение Горячинская средняя общеобразовательная школа

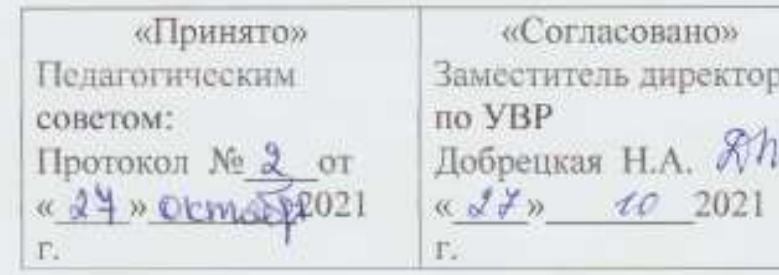

«Утверждаю» ь директора Директор МОУ ГСОШ Чернецкая Л.А. АЧе//-Приказ № 88 от uds » HOSERI 2021 г.

#### РАБОЧАЯ ПРОГРАММА

# Внеурочной деятельности

«Робототехника»

5-11 классы

Составитель: Колесникова Е.А.

с. Горячинск

2021-2022 учебный год

# Содержание

1.Комплекс основных характеристик программы

- 1.1. Пояснительная записка
- 1.2. Цель и задачи программы
- 1.3. Содержание программы
- 1.4. Планируемые результаты

### 2. Комплекс организационно-педагогических условий

- 2.1. Календарный учебный график
- 2.2. Условия реализации программы
- 2.3. Формы аттестации
- 2.4. Оценочные материалы
- 2.5.Соответствие программы нормативным документам
- 2.6. Список литературы
- 2.7 Приложение

#### **Раздел 1. ПОЯСНИТЕЛЬНАЯ ЗАПИСКА**

Дополнительная общеобразовательная общеразвивающая программа дополнительного образования детей «Первые шаги в мир Arduino» имеет техническую направленность.

Программа составлена в соответствии с нормативными документами:

 Федеральный Закон Российской Федерации от 29.12.2012 № 273 «Об образовании в Российской Федерации» (далее – ФЗ № 273);

 • Приказ Министерства просвещения Российской Федерации от 09.11.2018 № 196 «Об утверждении порядка организации и осуществления образовательной деятельности по дополнительным общеобразовательным программам»;

- Концепция развития дополнительного образования детей от 04.09.2014 № 1726;
- Письмо Минобрнауки России от 18.11.2015 №09-3242. «Методические рекомендации по проектированию дополнительных общеразвивающих программ»;
- СанПин 2.4.3172-14: «Санитарно-эпидемиологические требования к устройству, содержанию и организации режима работы образовательных организаций дополнительного образования детей»;

• Устав МОУ "Горячинская СОШ" Прибайкальский район.

**Актуальность** программы заключается в том, что в рамках курса «Первые шаги в мир Arduino» учащимися на практике рассматривается процесс проектирования и изготовления роботизированных систем и элементы «умного дома». Учащиеся постигают принципы работы радиоэлектронных компонентов, электронных схем и датчиков. На доступном уровне изучаются основы работы техники и микроэлектроники, иллюстрируется применение микроконтроллеров в быту и на производстве.

Наиболее подготовленные ребята могут участвовать в городских, республиканских, российских, международных соревнованиях. С этой целью их знакомят с техническими требованиями заданий схемотехнике – робототехнике, предоставляемыми на соревнования, с условиями проведения соревнований.

#### **Новизна программы.**

В современных требованиях к обучению, воспитанию и подготовке детей к труду важное место отведено формированию активных, творческих сторон личности.

Применение робототехники на базе микропроцессоров Arduino, различных электронных компонентов (датчиков и модулей расширения) в учебном процессе формирует инженерный подход к решению задач, дает возможность развития творческого мышления у детей, привлекает школьников к исследованиям в межпредметных областях.

**Отличительной особенностью** данной программы является:

- формирование инженерного подхода к решению практических задач по изготовления роботизированных систем с использованием платы Arduino UNO;
- развитие компетентности в микроэлектронике, схемотехнике, электротехнике.

**Формы организации образовательного процесса:** групповые. Виды занятий определяются содержанием программы. Основной формой обучения является самостоятельная практическая работа, которая выполняется малыми группами. В основном используются лекции, практические занятия, мастер-классы и эксперименты. В качестве итоговых занятий проводятся защита проектов, опрос, тестирование.

В программе используются различные виды педагогических технологий: группового обучения, проблемного обучения и технология проектной деятельности.

 Дополнительная программа рассчитана для обучающихся с 11 до 17 лет. Для более эффективной работы группы формируются разновозрастными детьми.

#### **Срок реализации программы**

Срок реализации программы: 1 год. Объем программы: 144 часа. **Режим занятий**

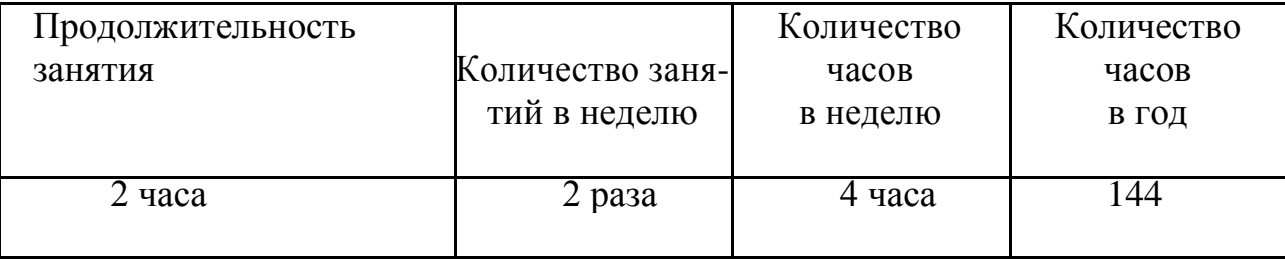

# **Цель:**

Научить конструировать и программировать управляемые электронные устройства на базе вычислительной платформы Arduino.

### **Задачи:**

- Дать первоначальные знания по основным законам электричества и ознакомить учащихся с основами электротехники;
- Научить основам программирования микроконтроллера Arduino на языке;
- Обучить самостоятельному проектированию и программированию устройства, которое решает практическую задачу;
- Развить интерес к научно-техническому творчеству;
- Воспитать ценностно-личностные качества: трудолюбия, ответственности, аккуратности, культуры поведения.

# **1.3 Содержание программы 1.3.1 Учебно - тематический план**

![](_page_5_Picture_251.jpeg)

![](_page_6_Picture_372.jpeg)

![](_page_7_Picture_318.jpeg)

![](_page_8_Picture_339.jpeg)

# **1.3.3 Содержание дополнительной общеобразовательной программы Раздел 1. Введение Модуль «Знакомство с Arduino» (14 часов).**

**Теория.** Правила поведения обучающихся в МБОУ СОШ №2. Вводный инструктаж. Инструкция по ТБ, ПБ. Игра «Знакомство». Презентация ПДД. Устройство компьютера. Операционная система Windows и набор стандартных программ. Что такое электричество? Первое подключение платы Arduino к компьютеру, принцип работы и условные обозначения радиоэлементов.

**Практика**. Первая установка драйверов для платы Arduino. Первый шаги по использованию программного обеспечения Arduino IDE. Чтение и сборка электрической схемы: «Маячок».

#### **Раздел 2. Мини-проекты с Arduino (90 часов).**

**Теория.** Что такое алгоритм в робототехнике. Виды алгоритмов: линейные, разветвляющиеся и циклические. Плата Arduino, как пользоваться платформой: устройство и программирование микропроцессора. Устройство пьезоизлучателей, назначение процедуры void setup и void loop, а также свойство функции tone **()**. Цифровые и аналоговые выходы Arduino, чем отличается цифровой сигнал от аналогового сигнала. Операторы int и if. Аналоговые выходы с «широтно импульсной модуляцией» на плате Arduino. Устройство и распиновка полноцветного (RGB) светодиода. Аналоговые порты на плате Arduino A0-A5. Принцип работы аналоговых портов. Как подключить датчик к аналоговому порту на Arduino. Команды Serial.begin и Serial.print. Принцип работы полупроводниковых приборов и фоторезисторной автоматики. Тип данных unsigned int. Устройство и назначение транзисторов. Применение транзисторов в робототехнике.

**Практика.** Написание линейных, разветвляющихся и циклических алгоритмов. Сборка схемы с мигающим светодиодом на Arduino, пьезоизлучателем, программирование микропроцессора «Светофор». Сборка электрической схемы из двух светодиодов, плавное регулирование яркости свечения светодиодов, подключение RGB светодиод и использование директивы #define. Сборка электрической схемы светильника с управляемой яркостью от потенциометра на макетной плате. Написание скетча для вывода показаний датчика протечки воды на серийный монитор порта Arduino. Сборка электрической схемы светильника с автоматическим включением, а также с автоматическим изменением яркости светодиода. Сборка электрической схемы с использованием транзисторов. Чтение и сборка различных электрических схем на Ардуино с последующим программированием микропроцессора.

#### **Раздел 3.**

#### **Элементы умного объекта (18 часов).**

**Теория.** Принцип работы, устройство сервопривода. Подключение LCD дисплея к Ардуино. Функция while, int. Аналоговые порты на плате Arduino A0-A5. Принцип работы аналоговых портов. Подключение монитора порта и отправка показаний на компьютер с Ардуино. Устройство датчика DHT11.

**Практика.** Проведение различных экспериментов: «Кнопочный переключатель», «Светильник с кнопочным управлением», «Секундомер. Чтение и сборка различных электрических схем на Ардуино с последующим программированием микропроцессора.

#### **Раздел 4. Проектная деятельность (22 часов).**

**Теория.** Введение в проектную деятельность. Деловая игра «Публичное выступление», «Проектная деятельность», «Целеполагание».

**Практика.** Создание автономного умного устройства «Умная остановка», «Умная теплица», «Умная квартира», «Умный загородный дом» и их защита в виде проекта.

Чтение и сборка различных электрических схем на Ардуино с последующим программированием микропроцессора.

### **1.4 Планируемые результаты**

По окончании обучения учащиеся должны демонстрировать сформированные умения и навыки работы с Arduino и применять их в практической деятельности.

Ожидается, что в результате освоения навыков работы с платой Arduino и радиокомпонентами учащиеся будут **знать:**

- 1. понятие электрическая цепь, основные законы электричества;
- 2. принцип работы и назначение электрических элементов и датчиков;

### **Уметь:**

- 1. читать принципиальные схемы и собирать их;
- 2. использовать электрические элементы, модули и датчики;

### **Личностные:**

- 1. учащийся знает и соблюдает технику безопасности при работе с электронными устройствами;
- 2. умеет выступать перед аудиторией;
- 3. развиты навыки сотрудничества со взрослыми и сверстниками.

# **Метапредметные:**

- 1. оперирует понятиями такими как: «алгоритм», «исполнитель» «робот», «объект», «система», «модель»;
- 2. умеет самостоятельно планировать пути достижения целей, корректировать свои действия в соответствии с изменяющейся ситуацией и оценивать правильность выполнения поставленной задачи.

# **2. ОРГАНИЗАЦИОННО – ПЕДАГОГИЧЕСКИЕ УСЛОВИЯ**

#### **2.1 Календарный учебный график**

Продолжительность учебного года - 34 недели.

Занятия по программам дополнительного образования проводятся не раньше чем через 45 минут после окончания уроков.

В каникулярный период занятия по программам дополнительного образования проходят в том же режиме, что и в течение четверти.

![](_page_12_Picture_197.jpeg)

![](_page_13_Picture_47.jpeg)

![](_page_14_Picture_214.jpeg)

![](_page_15_Picture_220.jpeg)

![](_page_16_Picture_234.jpeg)

![](_page_17_Picture_236.jpeg)

![](_page_18_Picture_155.jpeg)

#### **2.2 Условия реализации программы**

Процесс реализации программы обеспечивается участием основного кадрового состава с определенными должностными обязанностями и профессиональной подготовкой. В результате проведенного анализа кадрового обеспечения и с целью достижения высокого уровня реализации практической части программы,

своевременного обеспечения новинками методической литературы, возникла необходимость в привлечении специалиста, компетентного в данном направлении деятельности – педагога дополнительного образования с опытом работы в сборке электронных устройств на базе платформы Arduino и их программирования.

Для реализации программы используется следующая материально-техническая база: платы ArduinoUNO с многочисленными радиокомпонентами (резисторы, светодиоды, пьезодинамик, реле, датчики, и другие исполняющие элементы), учебные кабинеты для проведения диагностических исследований, тренинговых занятий; кабинет информационных технологий (на 10 посадочных мест), для выполнения практических заданий и поиска информации в интернете; выставочные стенды; мультимедиа – проектор; справочная литература, рабочие тетради (карточки с заданием), брошюры и др.

Методическое обеспечение. Тесты, ЭОР, интерактивные презентации к занятиям

#### . **2.3 Формы аттестации (контроля)**

 $\checkmark$ анкетирование и опрос;

тестирование;

- самостоятельная практическая работа;
- Защита проекта.

- промежуточная *-* проводится по итогам обучения за полугодие. К промежуточной аттестации допускаются все учащиеся, занимающиеся по дополнительной общеобразовательной программе, вне зависимости от того, насколько систематично они посещали занятия. Сроки проведения промежуточной аттестации – **декабрь.**

итоговая *-* представляет собой оценку качества усвоения обучающимися содержания дополнительной общеобразовательной программы по итогам учебного года.

К итоговой аттестации допускаются все обучающиеся, закончившие обучение по дополнительной общеобразовательной программе и успешно прошедшие промежуточную аттестацию.

![](_page_19_Picture_107.jpeg)

#### **2.4 Оценочные материалы**

Оценочные материалы представляют собой пакет диагностических методик, позволяющих определить достижение учащимися планируемых результатов в соответствии с целью и задачами программы (см. приложение).

Зачетные работы построены таким образом, что перед выполнением самостоятельного задания учащиеся повторяют и выполняют вместе с педагогом подобные задания из зачетной работы. На втором занятии дети работают самостоятельно. Проверочные задания выдаются учащимся на распечатанных листочках, а так же в электронном виде.

Самостоятельные практические работы учащимся выполняются по определенному заданию/макету (эталону) педагога согласно пройденным темам/разделам.

#### **2.5 Методические материалы**

Методическое обеспечение дополнительной общеобразовательной общеразвивающей программы «Первые шаги в мир Arduino» включает в себя обеспечение образовательного процесса согласно учебно-тематическому плану различными методическими материалами.

На занятиях используются инструкции по ТБ, задания из учебника, теоретический материал по ведению занятий, интернет-ресурсы по темам занятий, дидактические игры.

За основу разработки, дополнительной общеобразовательной общеразвивающей программы «Первые шаги в мир Arduino», используется Вики от Амперки.

Для подготовки материала к уроку (презентации, задания для самостоятельной работы, творческой работы, теоретический материал) используется Интернет-ресурс: «Амперка \_ Вики» http://wiki.amperka.ru/

### **Перечень методических пособий:**

- 1. Онлайн программа на сайте роботехника18.рф
- 2. Справочник по Arduino на сайте http://wiki.amperka.ru

# **Перечень методических материалов:**

- 1. Канал об Ардуионо на youtube.com «Заметки Ардуинщика»
- 2. Канал об Ардуионо на youtube.com «Учимся программировать Arduino на визуальном языке Scratch с командой робототехников Карандаш и Самоделкин».

# **СПИСОК ИСПОЛЬЗУЕМЫ ИСТОЧНИКОВ И ЛИТЕРАТУРЫ**

### **Список литературы для педагога:**

- 1. Справочник по Arduino на сайте http://wiki.amperka.ru
- 2. Онлайн программа на сайте роботехника18.рф

# **Список литературы для учащихся:**

- 1. Справочник по Arduino на сайте http://wiki.amperka.ru
- 2. Онлайн программа на сайте роботехника18.рф

### **ПРИЛОЖЕНИЕ**

### **Хорошо ли вы знаете Arduino?**

Пройдите тест и узнайте, насколько хорошо вы знаете платформу arduino.

Вопрос 1: Какой платы arduino никогда не существовало?

- a. Zero
- b. M0
- c. Macro
- d. 101

Вопрос 2: Какой результат выполнения данного кода?

```
void setup() {
```

```
pinMode(LED_BUILTIN, OUTPUT);
```

```
}
```

```
void loop() {
```

```
digitalWrite(LED_BUILTIN, HIGH);
```
delay(1000);

```
digitalWrite(LED_BUILTIN, LOW);
```
delay(1000);

```
}
```
- a. Arduino выключится и включится
- b. Встроенный диод начнет моргать
- c. Arduino начнет передавать данные в серийный порт
- d. Дома включится свет

Вопрос 3: Что означают буквы GND на arduino?

- a. Название платы
- b. Порт для передачи данных
- c. Плюс
- d. Минус

Вопрос 4: Дима хочет подключить кнопку по схеме на рисунке, получится ли это у него?

![](_page_24_Picture_6.jpeg)

- a. Нет, неверно подключена земля
- b. Получится
- c. Не получится, так как используются неправильные контакты на кнопке
- d. Мало данных чтобы дать точный ответ

Вопрос 5: Какой из этих операторов можно использовать без подключения дополнительных библиотек (т.е. является встроенным)?

- a. digitalParse
- b. atoi
- c. regexp
- d. httpresponse

Вопрос 6: Сколько входов/выходов с которыми можно работать на arduino uno?

- a. 14
- b. 6
- c. 22
- d. 20

Вопрос 7: В какой стране придумали arduino?

- a. Китай
- b. Франция
- c. Италия
- d. Мексика

![](_page_25_Picture_10.jpeg)

Вопрос 8: Для какой цели обычно соединяют так две arduino платы?

- a. Одна из плат используется как программатор
- b. Для соединения по общей шине для увеличения количества выходов
- c. Для получения данных с датчиков одновременно на две платы
- d. Это не имеет смысл, подобное соединение ни к чему не приведет

Вопрос 9: На 10 порт доцеплен светодиод, что произойдет с ним в результате выполнения следующего кода?

```
int PWMpin = 10;
void setup()
{
}
void loop()
{
  for (int i=0; i \le 255; i++){
   analogWrite(PWMpin, i);
   delay(10);}
}
```
- a. Светодиод моргнет 256 раз
- b. Светодиод моргнет 128 раз
- c. Светодиод плавно потухнет
- d. Светодиод плавно начнет светиться

Вопрос 10: Игорь подключает к arduino 8 реле, но они у него почему-то не работают. В чем причина?

![](_page_27_Picture_1.jpeg)

- a. На arduino нельзя повесить больше 4-х реле
- b. Необходима дополнительная микросхема
- c. у 8 реле большое энергопотребление и необходимо на arduino подать больший ток/напряжение
- d. у 8 реле большое энергопотребление и их необходимо запитать от отдельного источника питания

### **Оценочный лист по защите проектов**

«Первые шаги в мир Arduino»

ФИО Учащегося \_\_\_\_\_\_\_\_\_\_\_\_\_\_\_\_\_\_\_\_\_\_\_\_\_\_\_\_\_\_\_\_\_\_\_\_\_\_\_\_\_\_\_\_\_

# **Критерии оценки защиты проекта**

![](_page_28_Picture_146.jpeg)

Педагог дополнительного образования: Е.В.Ротанова\_\_\_\_\_\_\_\_\_\_\_\_\_\_\_

Подпись комиссии:

\_\_\_\_\_\_\_\_\_\_\_\_\_\_\_\_\_ / \_\_\_\_\_\_\_\_\_\_\_\_\_\_\_\_\_\_\_ \_\_\_\_\_\_\_\_\_\_\_\_\_\_\_\_\_ / \_\_\_\_\_\_\_\_\_\_\_\_\_\_\_\_\_\_\_ \_\_\_\_\_\_\_\_\_\_\_\_\_\_\_\_\_ / \_\_\_\_\_\_\_\_\_\_\_\_\_\_\_\_\_\_\_